## **Дорошенко В.C., Ладарєва Ю.Ю.**  *(ФТІМС НАН України, Київ)*  **ДРУКОВАНІ ПІНОПОДІБНІ КОНСТРУКЦІЇ SPHERENES І ПОРІВНЯННЯ ЇХ З ЛИВАРНИМИ МОДЕЛЯМИ З ПІНОПОЛІСТИРОЛУ**

**E-mail:** doro55v@gmail.com

Компанія Spherene Inc. (Швейцарія, https://spherene.ch) представила в Інтернеті публічну бета-версію програми sphereneRHINO для 3D-моделювання подібних до піни легковагих структур, названих нею «сферени» (spherenes) [1]. Нас зацікавила методика конструювання цих структур для з'ясування, як її можна застосувати для лиття за моделями, що газифікуються (ЛГМ), при друкуванні полімерних ливарних моделей на заміну традиційним з пінополістиролу (ППС). Чи можна друкувати такий матеріал пористої структури, низької маси та достатньої міцності (і з нього моделі для формування їх в піску), що потребує мало енерговитрат на його випаровування, має низьку газотвірність і достатню екологічну безпечність, чим відомі біорозкладні полімери чи біополімери?

Розглянемо основні операції в програмі sphereneRHINO при 3D-моделюванні конструкцій [1]. Спочатку дизайнер визначає простір (конверт), де буде згенерована сференова структура. Налаштовує такі параметри, як щільність, товщина стінки та нахил поверхні, відповідно до заданих потреб. Вибирає геометрію тієї складності, що відповідає унікальним завданням дизайну. Контролює, як сфери взаємодіють з іншими поверхнями, «зростають» на них або створюють часткові чи замкнуті оболонки. В цьому сенсі щільність твердого пористого матеріалу є синонімом його об'ємної ваги, що вказується у відсотках від об'єму оболонки; для цього рекомендовано використовувати значення шкали діафрагми фотоапарата, оскільки це забезпечує зручний спосіб запам'ятати значущі кроки щільності.

Програма sphereneRHINO створює сферени, які засновані на ADMS (геометрії мінімальної поверхні адаптивної щільності), новому класі мінімальних поверхонь. Серед особливостей сференів є те, що вони можуть бути локально видрукувані різної заданої щільності та товщини в різних місцях, зберігаючи

150

властивості мінімальної поверхні (з нульовою середньою кривизною), не мають замкнутих просторів, адаптуються до навколишньої геометрії та придатні до 3D-друку виробів без підтримок. Висока жорсткість з малою масою матеріалу зменшують споживання енергії та вуглецевого сліду.

Дизайнером встановлюється щільність в діапазоні від 2 до 22. На рис. 1 показано приклади згенерованих структур зі щільністю 5,6 і поверхнями типу «вулкан» (а) та «павутина» (б). При моделюванні об'єкту в певних геометричних межах вибираються показники, що показано ра рис. 2.

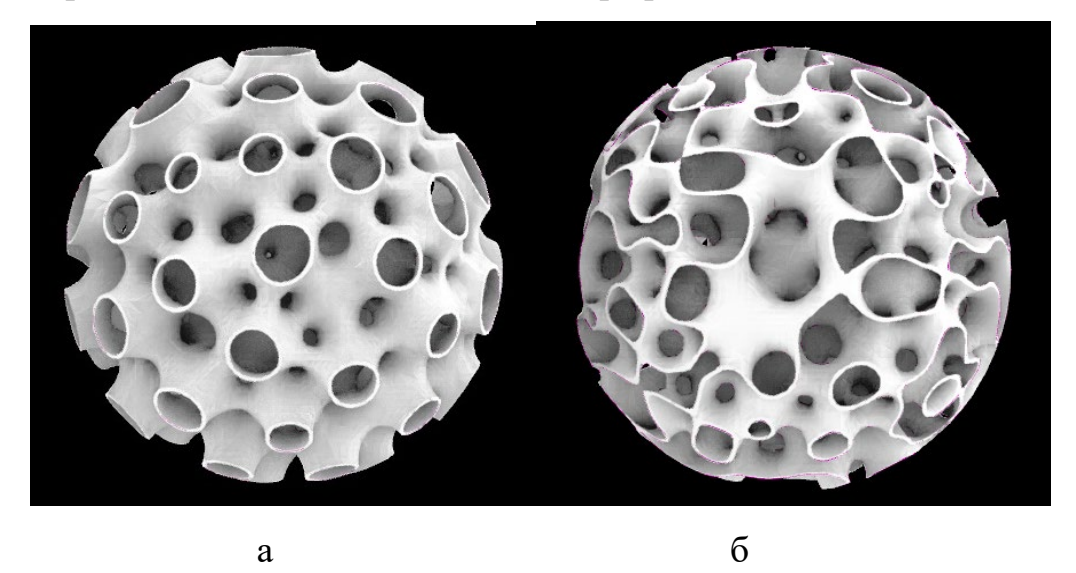

Рис. 1. Структури з поверхнями типу «вулкан» (а) і «павутина» (б) [1]

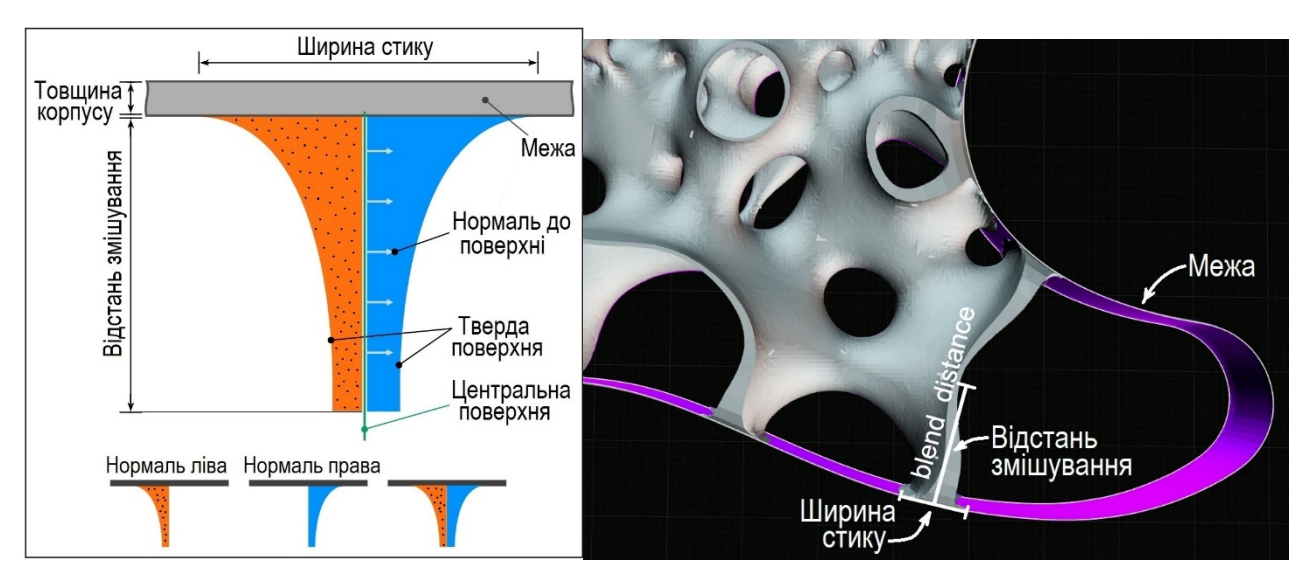

Рис. 2. Показники, які вибираються при 3D-моделюванні [1]

Якщо поле товщини стінок не задане, то реферативна товщина відповідно до щільності (Density Reference Thickness, DRT) виробу визначає однакову товщину всіх стінок. Якщо поле щільності задано лише одним значенням – точкою, то відсоток щільності всього друкованого виробу відповідає значенню в цій точці. Чим нижчий DRT, тим складнішою стає поверхня і збільшується час обчислення. Більше точок (значень) поля щільності буде інтерпольовано між розташуваннями точок (рис. 3), а, коли визначають новий проект, за замовчуванням встановлюється точка щільності зі значенням 5,6, що призводить до постійного поля щільності 5,6. Також дизайнер встановлює товщину стінки в точці (рис. 4).

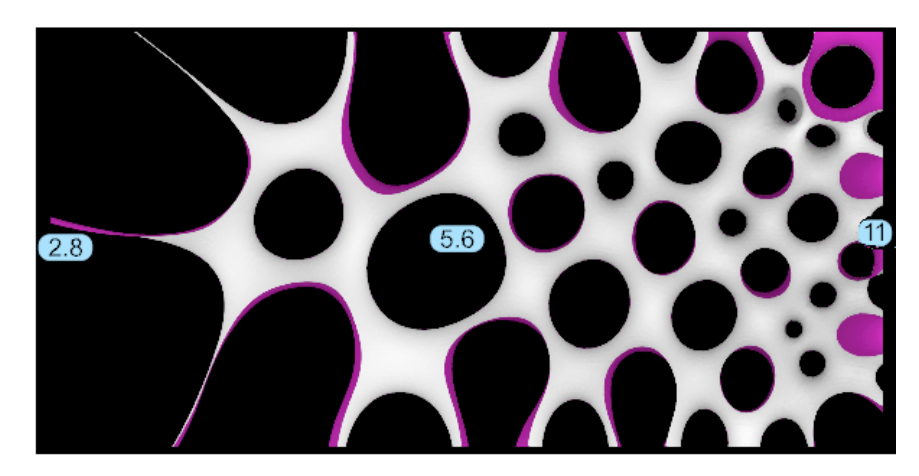

Рис. 3. Структура при трьох різних точках щільності  $2,8 - 5,6 - 11$  [1]

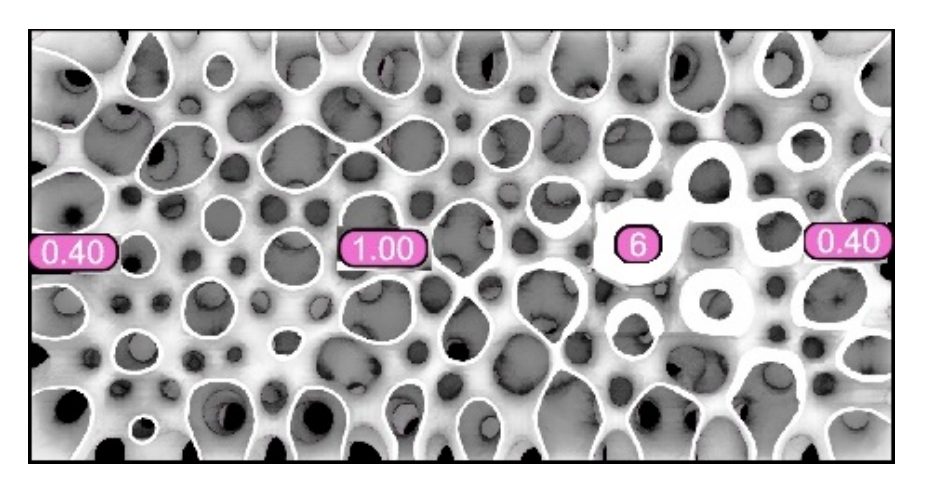

Рис. 4. Структура при чотирьох точках товщини 0,40 - 1,00 - 6 - 0,40 [1]

Можливе додавання порожнини заданого радіусу у вказаній точці (рис. 5).

XVІ Міжнародна науково-технічна конференція. Нові матеріали і технології в машинобудуванні-2024

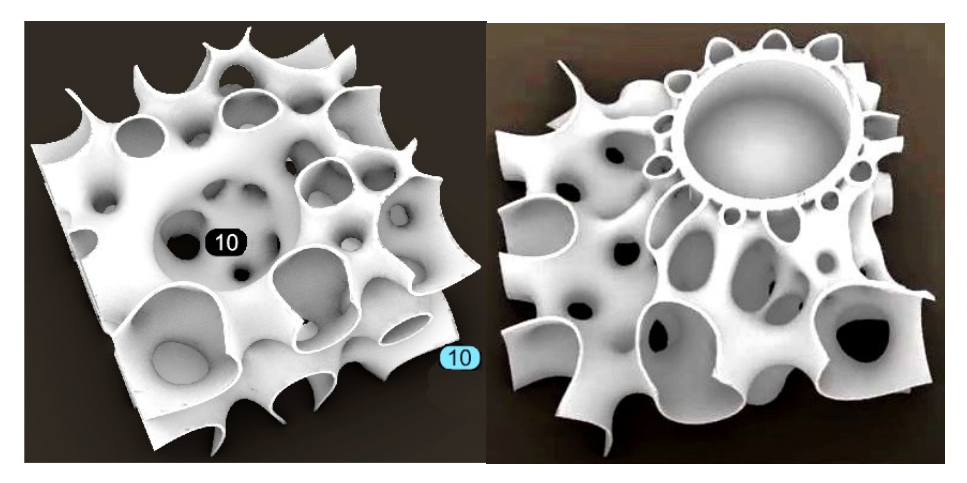

Рис. 5. Структура з додання порожнини в місці точки з заданим радіусом та з місцем для встановлення циліндра [1]

Також показано приклад структури зі зміною товщини і зміщенням поверхні (рис. 6).

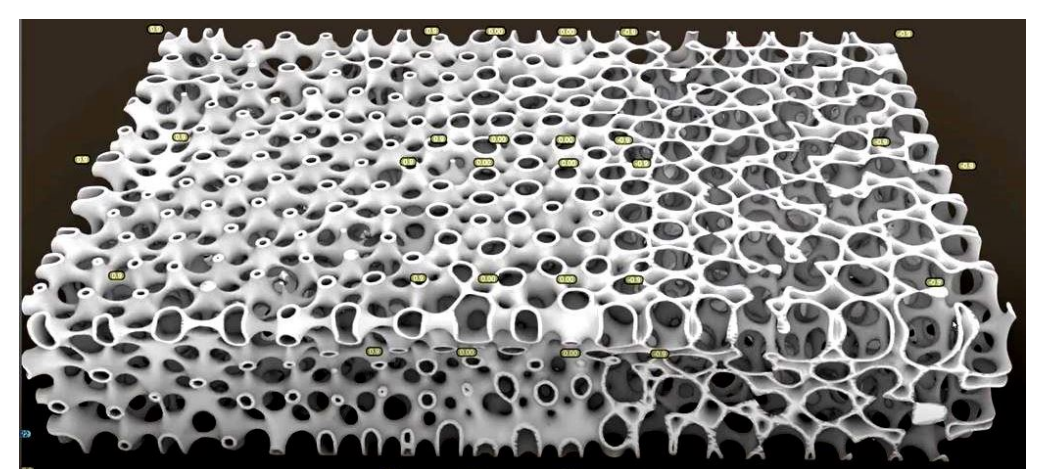

Рис. 6. Структура зі зміною товщини і зміщенням поверхні [1]

Приклади результатів друкування показано на рис. 7.

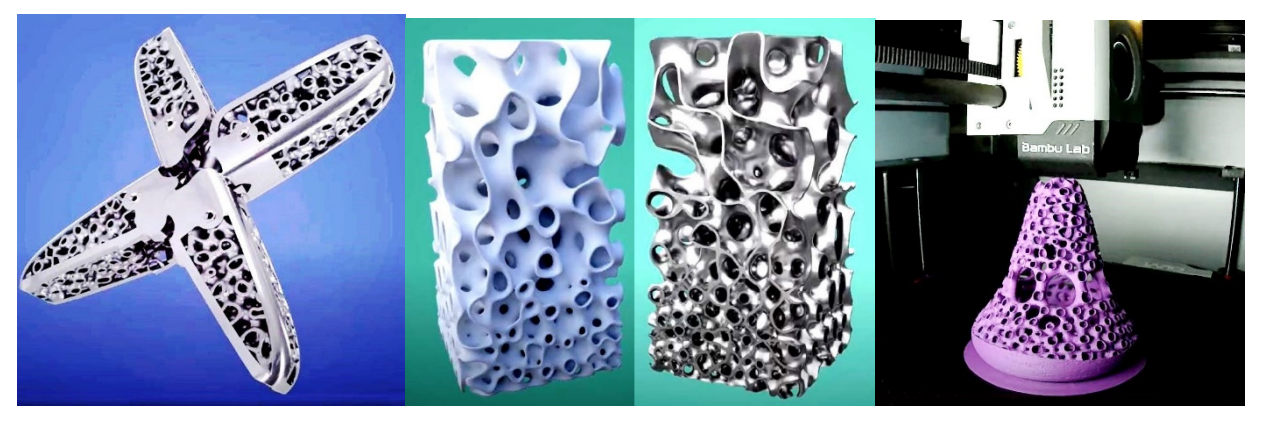

Рис. 7. Друковані вироби зі сференами з полімерів і металу [1]

На останньому (праворуч) фото (рис. 7) показано приклад друкування методом FDM прикраси з орнаментом на принтері Bambu Lab з пластика PLA крізь насадку з діаметром 0,6 мм і товщиною шару 0,12 мм (з сайту https://spherene.ch). Друк без підтримок, без заповнення, з висотою суцільного краю 15 мм. Друкування з полілактиду PLA є популярним варіантом і найбільш недорогим за вартістю методом (пошарового наплавлення FDM) виготовлення деталей на 3D-принтерах. PLA є біорозкладним та відносно недорогим матеріалом, що легко друкується і має досить хороші механічні властивості для друку моделей. Температура кипіння PLA 227 °C і густина — 1240 кг/м $^3\!$ .

Температура кипіння полістиролу з хімічною формулою  $(C_8H_8)$ <sub>n</sub> та густиною 1050 кг/м3 залежить від його молекулярної маси та інших факторів і може бути у діапазоні 240-270 °C, при температурі вище 239 °C він переходить у в'язкотекучий рідкий стан, а при температурі 300 °C починається незворотна деполімеризація полістиролу [2].

Порівняння характеристик двох останніх полімерів показало незначні відмінності стосовно їх використання для виготовлення піномоделей для ЛГМ. Розглянутий метод моделювання за програмою [1] дозволяє друкування сференових структур з регульованими щільністю, товщиною стінок і геометрією друкованих пор, обмежених (чи без неї) гладкою поверхнею корпусу, що є важливим для підвищення міцності, зменшення ваги виробу чи створення вентканалів для виходу газу. Дизайнер спочатку визначає модель у САПР, яка потім слугує обчислювальною оболонкою, у якій генеруються сферичні геометрії за методом мінімальних поверхонь, а сучасні системи друку дозволяють навіть у цілодобовому режимі виготовлення таких піноконструкцій.

Література:

1. SphereneRHINO Public Beta Documentation. 11.10.2023. URL: [https://spherene.ch/documentation/sphereneRHINO/.](https://spherene.ch/documentation/sphereneRHINO/)

2. Шуляк В. С. Литьё по газифицируемым моделям. Санкт-Петербург: Профессионал, 2007. – 405 с.

154